## $IP$

 $2002\mathrm{MT}021 \qquad \qquad 2002\mathrm{MT}38$ 

- $\mathbf 1$  $\degree$  DoS/DDoS  $,$  $DoS/DDoS$  $\,$ ,  $\,$
- ,  $\operatorname{DoS/DDoS}\label{eq:DoS/DDoS}$  , [3]  $\mathcal{L}$ , [3]  $\mathcal{L}$  $(IP \t\t\t\t (IP \t\t\t\t)$ IP IP  $\cdot$
- $\,$  $\,$  $\, , \qquad \qquad , \qquad \qquad ,$  $\,$ ,  $\,$
- るが, どれも一長一短があるので, 複数の手法を組み合 要である. 本研究では逆探知パケット方式とロギング方
- $2$  $\,$  $\overline{\phantom{a}}$  $\lambda$  $\,$ ,  $\,$  $\,$ ,  $\,$
- なお, 伊藤は主に実験環境構築, 動作評価を担当し, 川本

## 2 IP  $\blacksquare$

- ,  $\left[ 1\right] \left[ 2\right]$ ,  $\overline{\phantom{a}}$
- $\bullet$   $\bullet$   $\bullet$   $\bullet$   $\bullet$   $\bullet$   $\bullet$ ,  $\overline{\phantom{a}}$  $\,$ ,  $\,$
- $($   $)$ • 逆探知パケット方式
- $\,$  $,$ , we have  $\alpha$  $,$
- $\bullet$   $\bullet$   $\bullet$   $\bullet$   $\bullet$   $\bullet$   $\bullet$
- $\overline{\phantom{a}}$ かし, 攻撃者が偽造マーキングを生成した場合,  $\mathcal{L}$  $\bullet$   $\bullet$   $\bullet$   $\bullet$   $\bullet$   $\bullet$   $\bullet$
- $\,$ ,  $\,$  $\,$ ,  $\,$ ,  $\,$ ,  $\,$ ,  $\,$ ,  $\,$ ,  $\,$ ,  $\,$ ,  $\,$ ,  $\,$ ,  $\,$ ,  $\,$ ,  $\,$ ,  $\,$ ,  $\,$ ,  $\,$ ,  $\,$ ,  $\,$ ,  $\,$ ,  $\,$ ,  $\,$ ,  $\,$ ,  $\,$ ,  $\,$ ,  $\,$ ,  $\,$ ,  $\,$ ,  $\,$ ,  $\,$ ,  $\,$ ,  $\,$ ,  $\,$ ,  $\,$ ,  $\,$ ,  $\,$ ,  $\,$ ,  $\,$ ,
- $3 \sim 3$  $\,$ ,  $\,$
- $3.1$  $\,$ ,  $\,$ ,  $\,$ ,  $\,$ ,  $\,$ ,  $\,$ ,  $\,$ ,  $\,$ ,  $\,$ ,  $\,$ ,  $\,$ ,  $\,$ ,  $\,$ ,  $\,$ ,  $\,$ ,  $\,$ ,  $\,$ ,  $\,$ ,  $\,$ ,  $\,$ ,  $\,$ ,  $\,$ ,  $\,$ ,  $\,$ ,  $\,$ ,  $\,$ ,  $\,$ ,  $\,$ ,  $\,$ ,  $\,$ ,  $\,$ ,  $\,$ ,  $\,$ ,  $\,$ ,  $\,$ ,  $\,$ ,  $\,$ ,
	- AS  $\qquad \qquad \qquad \qquad 1$  $, \qquad \qquad \text{AS}$  $\mathbf{A}\mathbf{S}$  $\mathbf{A}\mathbf{S}$  $\mathbf{A}\mathbf{S}$  ,  $\mathbf{AS}$  ,
	- AS IP

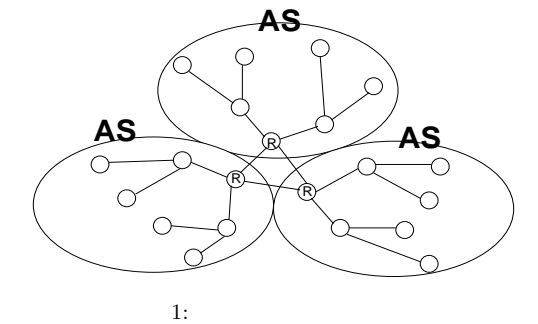

 $3.2$  $\,$ ,  $\,$ ,  $\frac{1}{2}$ ,  $\frac{1}{2}$  $\,$ ,  $\,$  $\mathcal{L}_{\mathbf{A}}$ ,  $\mathbf{A}\mathbf{S}$ 2 IP DoS

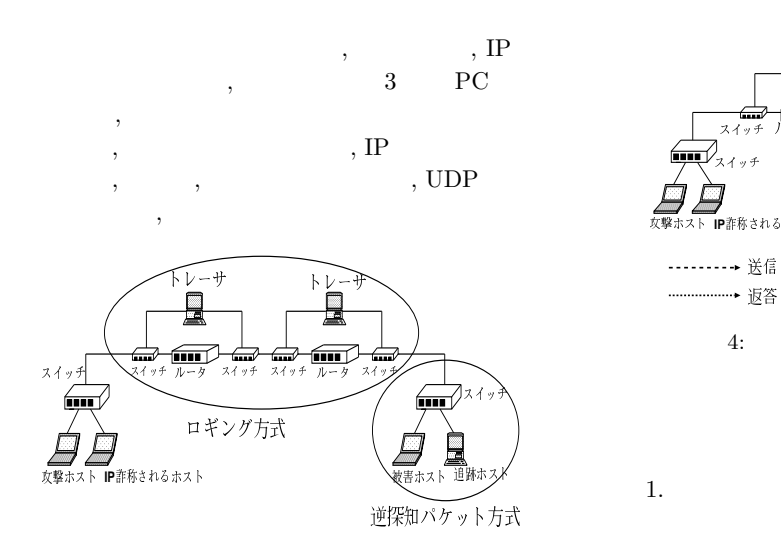

2: IP

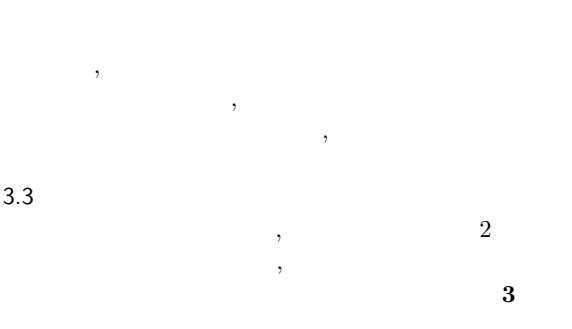

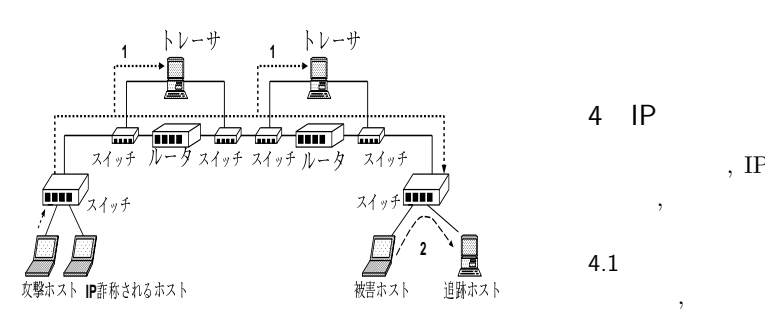

 $3:$  $\,$  , 3

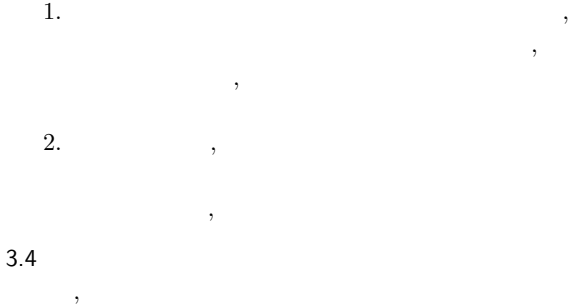

 $\overline{4}$ 

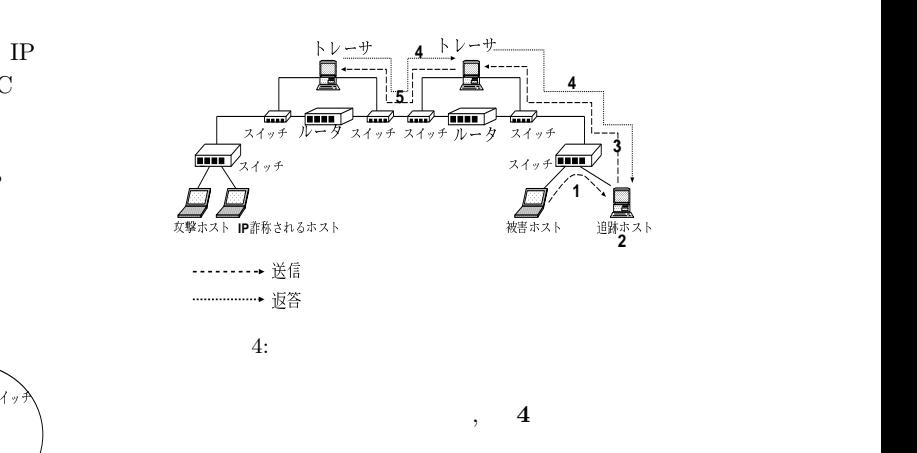

1.  $\blacksquare$  $\,$ ,  $\,$  $\mathcal{L}_{\mathcal{A}}$ 2.  $\,$ ,  $\,$ 

- $3.$  $4. \hspace{2.5cm} , \hspace{2.5cm} , \hspace{2.5cm}$
- $5.$  $\,$ ,  $\,$  $\mathcal{R}$

and the contract of the contract of the contract of the contract of the contract of the contract of the contract of the contract of the contract of the contract of the contract of the contract of the contract of the contra  $\,$ 

## 4 IP

, IP  $\,$ ,  $\,$ ,  $\,$ ,  $\,$ ,  $\,$ ,  $\,$ ,  $\,$ ,  $\,$ ,  $\,$ ,  $\,$ ,  $\,$ ,  $\,$ ,  $\,$ ,  $\,$ ,  $\,$ ,  $\,$ ,  $\,$ ,  $\,$ ,  $\,$ ,  $\,$ ,  $\,$ ,  $\,$ ,  $\,$ ,  $\,$ ,  $\,$ ,  $\,$ ,  $\,$ ,  $\,$ ,  $\,$ ,  $\,$ ,  $\,$ ,  $\,$ ,  $\,$ ,  $\,$ ,  $\,$ ,  $\,$ ,  $\,$ ,

## $4.1\,$

 $\,$ 

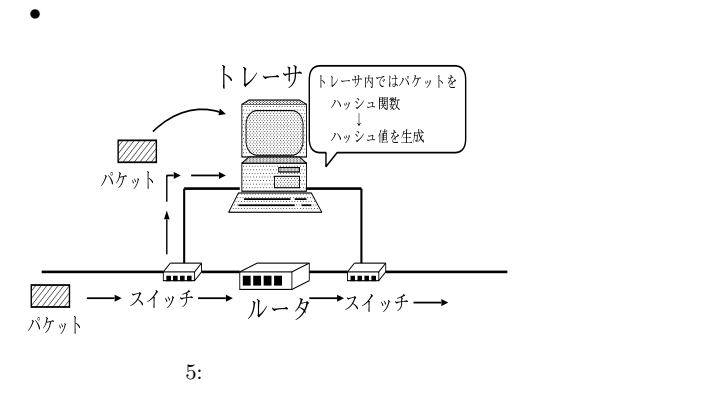

 $5$  $\,$ ,

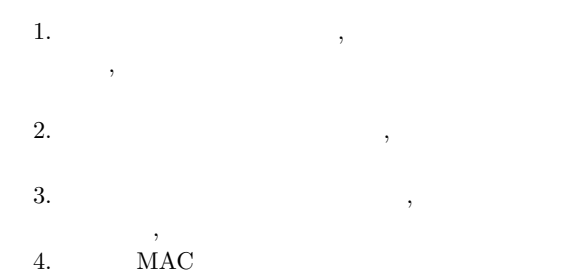

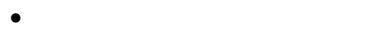

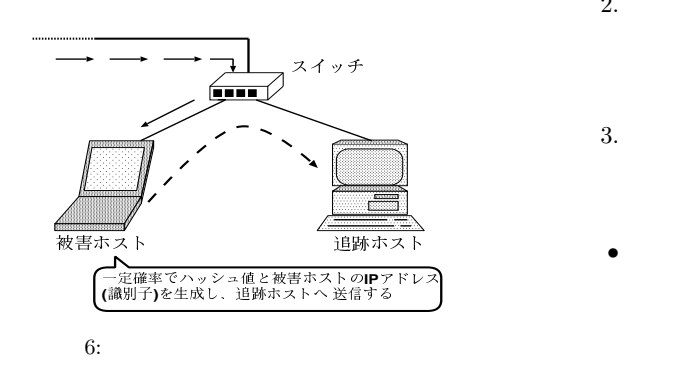

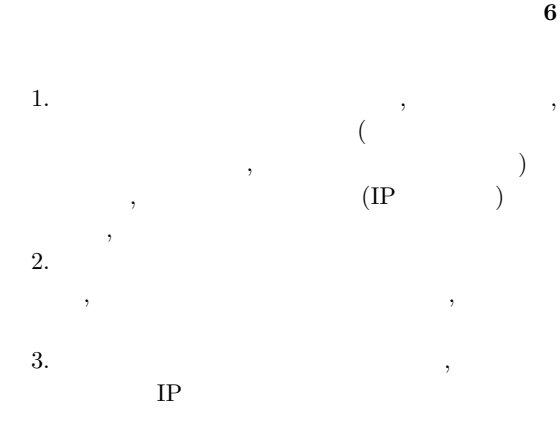

 $\,$ ,  $\,$  $\,$ ,  $\,$  $\mathbf 1$  MD5

 $1:$ 

| ĪΡ         | <b>IP</b> |
|------------|-----------|
|            | ĪΡ        |
|            | 20Byte    |
| <b>TCP</b> |           |
| <b>UDP</b> |           |
| ICMP       |           |
|            |           |

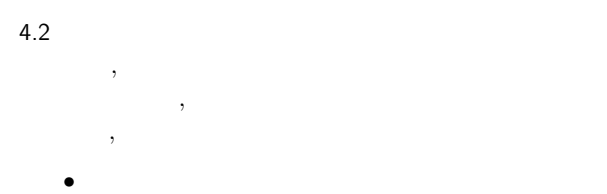

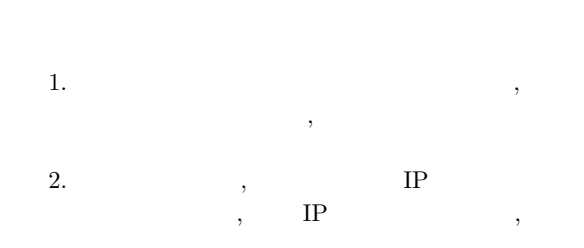

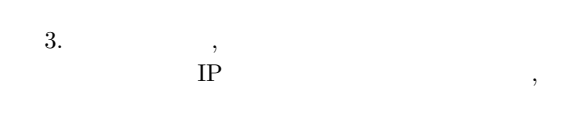

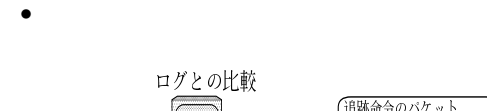

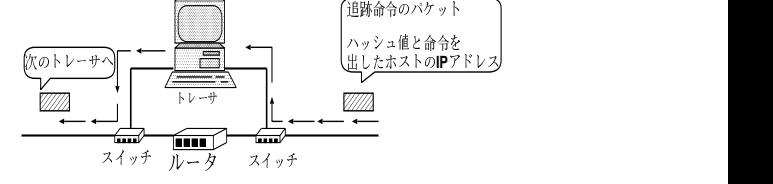

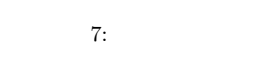

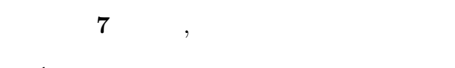

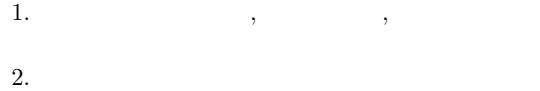

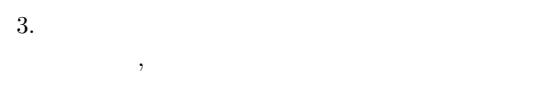

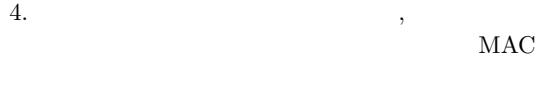

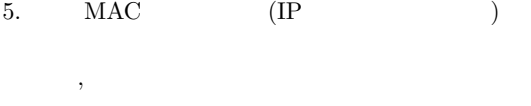

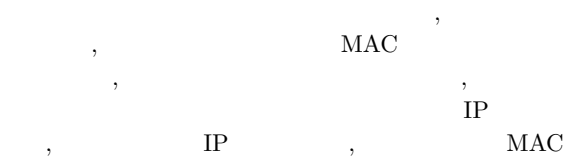

 $MAC$ 

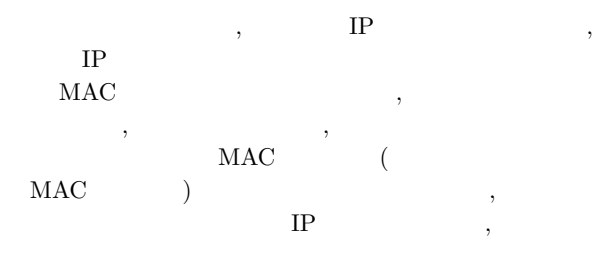

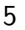

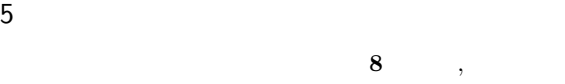

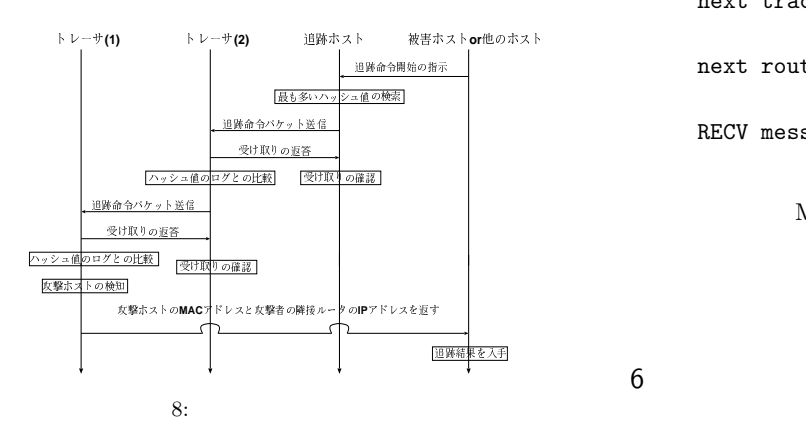

1. 追跡結果

MAC  $IP$ 

```
$ ./send 192.168.3.3
\mathbb{I} P
IP trace SUCCEED!
MAC: 00:00:0E:D8:6A:AA
       MAC
IP: 192.168.1.2
\mathbb{I} P
```
 $2.$ 

GETrecv! host 192.168.3.3 trace 192.168.3.3 table:1 1 0 0 0 0 0 0 table:2 1 7 1 2 1 4 1 table:3 10 6 15 2 1 2 0 hash :77838768fd27e7218ded1e6e199c6dc0  $3.$ 

send to recv message SRCH message recv! Hash: 98018e23cb376f762297f7cd1b1eeebe

1:FIND! 2:FIND! 3:FIND!

reference\_file match !!! MAC next tracer IP: 192.168.2.2  $\mathbf{IP}$ next router MAC:00:A0:DE:1E:25:CB MAC RECV message recv!

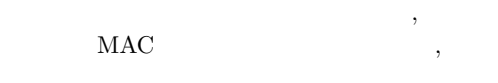

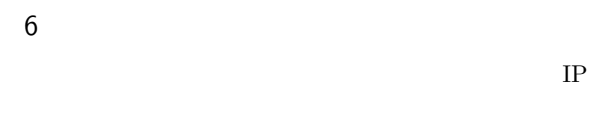

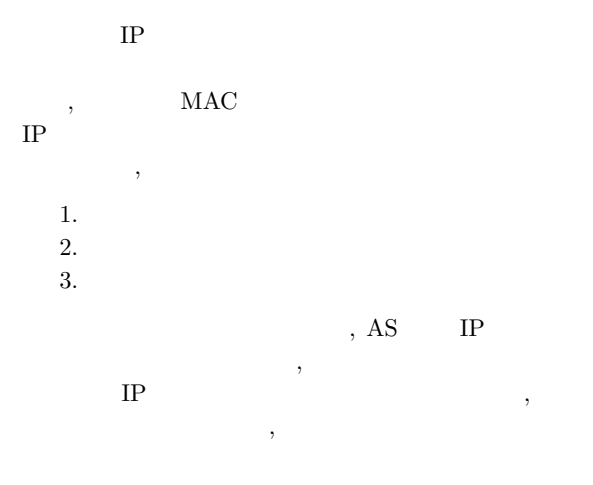

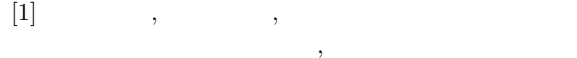

http://www.toshiba.co.jp/tech/review/2003/08 /58 08pdf/a10.pdf, 2003

 $[2]$  ,  $\qquad \qquad$  ,  $IP$  , , Vol.42, No.12, pp.1175–1180  $(2001)$ .

 $[3]$  , IP , http://www.bcm.co.jp/site/2003/2003Sep/techotrend3/techo-trend3.htm, 2003